## Package 'saccades'

March 18, 2015

<span id="page-0-0"></span>Type Package

Title Detection of Fixations in Eye-Tracking Data

Version 0.1-1

Date 2015-03-17

Description Functions for detecting eye fixations in raw eye-tracking data. The detection is done using a velocity-based algorithm for saccade detection proposed by Ralf Engbert and Reinhold Kliegl in 2003. The algorithm labels segments as saccades when the velocity of the eye movement exceeds a certain threshold. Anything between two saccades is considered a fixation. Thus the algorithm is not appropriate for data containing episodes of smooth pursuit eye movements.

License GPL-2

URL <https://github.com/tmalsburg/saccades>

BugReports <https://github.com/tmalsburg/saccades/issues>

**Depends**  $R$  ( $>= 2.10$ ), zoom Author Titus von der Malsburg [aut, cph, cre] Maintainer Titus von der Malsburg <malsburg@posteo.de> NeedsCompilation no Repository CRAN Date/Publication 2015-03-18 07:02:18

### R topics documented:

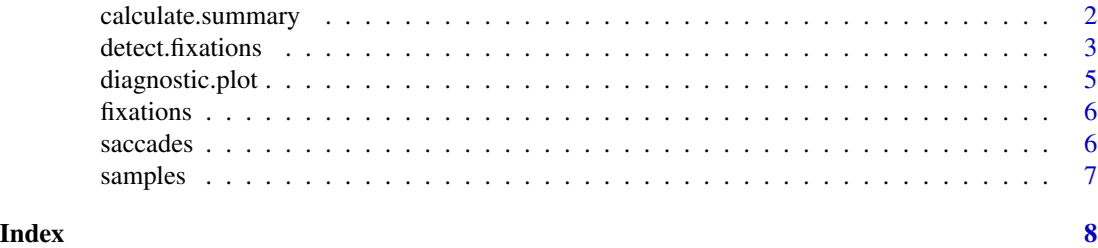

<span id="page-1-1"></span><span id="page-1-0"></span>calculate.summary *Calculate Summary Statistics for a Set of Fixations.*

#### Description

Calculates summary statistics about the trials and fixations in the given data frame.

#### Usage

calculate.summary(fixations)

#### Arguments

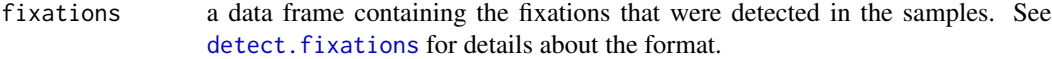

#### Value

A data frame containing the statistics.

#### Details

Calculates the number of trials, the average duration of trials, the average number of fixations in trials, the average duration of the fixations, the average spatial dispersion in the fixations, and the average peak velocity that occurred during fixations. Where appropriate standard deviations are given as well. Use round to obtain a more readable version of the resulting data frame.

#### Author(s)

Titus von der Malsburg <malsburg@posteo.de>

#### See Also

[diagnostic.plot](#page-4-1), [detect.fixations](#page-2-1)

#### Examples

```
data(fixations)
stats <- calculate.summary(fixations)
round(stats, digits=2)
```
<span id="page-2-1"></span><span id="page-2-0"></span>detect.fixations *Detect Fixations in a Stream of Raw Eye-Tracking Samples*

#### Description

Takes a data frame containing raw eye-tracking samples and returns a data frame containing fixations.

#### Usage

```
detect.fixations(samples, lambda = 15, smooth.coordinates = T,
  smooth.saccades = T)
```
#### Arguments

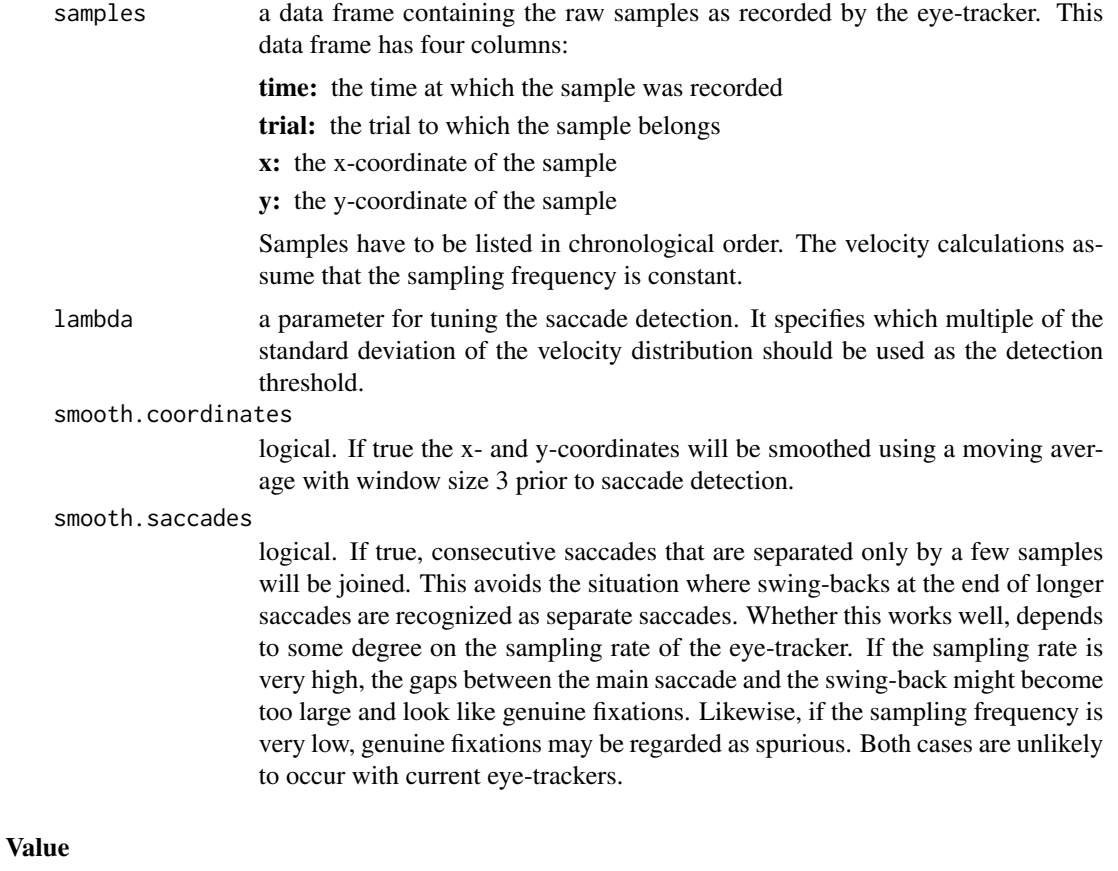

a data frame containing the detected fixations. This data frame has the following columns:

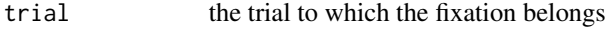

start the time at which the fixation started

<span id="page-3-0"></span>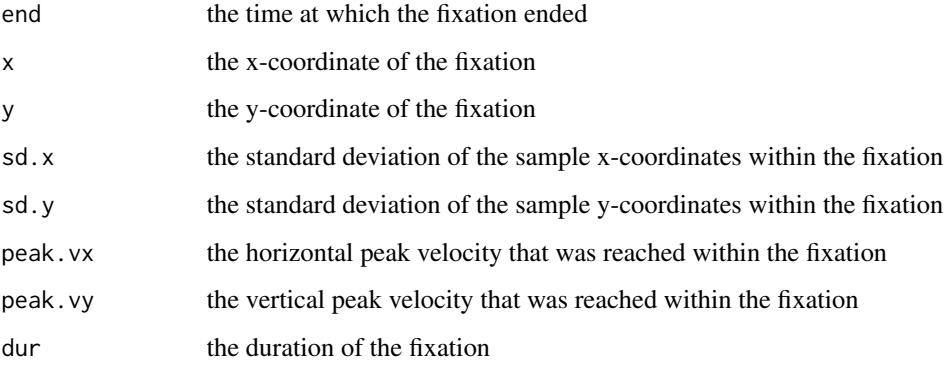

#### Details

This function uses a velocity-based detection algorithm for saccades proposed by Engbert and Kliegl. Anything between two saccades is considered to be a fixation. Thus, the algorithm is not suitable for data sets containing episodes of smooth pursuit eye movements.

#### Author(s)

Titus von der Malsburg <malsburg@posteo.de>

#### References

Ralf Engbert, Reinhold Kliegl: Microsaccades uncover the orientation of covert attention, Vision Research, 2003.

#### See Also

[diagnostic.plot](#page-4-1), [calculate.summary](#page-1-1)

#### Examples

```
data(samples)
head(samples)
fixations <- detect.fixations(samples)
head(fixations)
## Not run:
first.trial <- samples$trial[1]
first.trial.samples <- subset(samples, trial==first.trial)
first.trial.fixations <- subset(fixations, trial==first.trial)
with(first.trial.samples, plot(x, y, pch=20, cex=0.2, col="red"))
with(first.trial.fixations, points(x, y, cex=1+sqrt(dur/10000)))
```
## End(Not run)

<span id="page-4-1"></span><span id="page-4-0"></span>

#### Description

Shows the raw samples and the detected fixations in an interactive plot. This plot can be used to screen the data and to diagnose problems with the fixation detection.

#### Usage

diagnostic.plot(samples, fixations)

#### Arguments

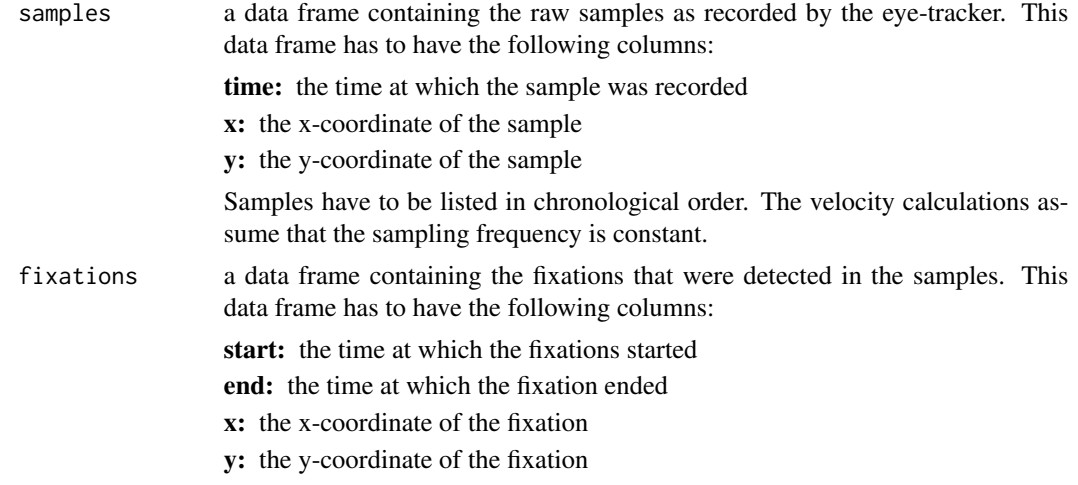

#### Value

A recording of the final plot. Can be re-plotted using [replayPlot](#page-0-0).

#### Details

The function will open an interactive plot showing the samples and fixations. Red dots represent the x-coordinate and orange dots the y-coordinate. The gray vertical lines indicate the on- and offsets of saccades and horizontal lines the coordinates of the fixations. Instructions for navigating the plot are displayed on the console.

#### Author(s)

Titus von der Malsburg <malsburg@posteo.de>

#### See Also

[detect.fixations](#page-2-1), [calculate.summary](#page-1-1)

**6** saccades **6** saccades **6** saccades **6** saccades **6** saccades **6** saccades **6** saccades **6** saccades **6** saccades **6** saccades **6** saccades **6** saccades **6** saccades **6** saccades **6** saccades **6** saccades **6** saccades

#### Examples

```
## Not run:
data(samples)
fixations <- detect.fixations(samples)
diagnostic.plot(samples, fixations)
```
## End(Not run)

fixations *Fixations Detected in a Stream of Raw Positions*

#### Description

Fixations detected in a stream of raw eye positions. The corresponding raw eye positions samples are found in the data frame [samples](#page-6-1) also part of this package.

#### Usage

fixations

#### Format

a data frame containing one line per fixation. The fixations are sorted in chronological order. Time is given in milliseconds, x- and y-coordinates in screen pixels.

#### Author(s)

Titus von der Malsburg <malsburg@posteo.de>

#### Source

Recorded with an iViewX Eye-Tracker by SMI at approximately 250 Hz.

saccades *Detection of Fixations in Raw Eye-Tracking Data*

#### Description

Functions for the detection of fixations in raw eye-tracking data.

#### Details

Offers a function for detecting fixations in a stream of eye positions recorded by an eye-tracker. The detection is done using an algorithm for saccade detection proposed by Ralf Engbert and Reinhold Kliegl (see reference below). Anything that happens between two saccades is considered to be a fixation. This software is therefore not suited for data sets with smooth-pursuit eye movements.

<span id="page-5-0"></span>

#### <span id="page-6-0"></span>samples **7**

#### Author(s)

Titus von der Malsburg <malsburg@posteo.de>

#### References

Ralf Engbert, Reinhold Kliegl: Microsaccades uncover the orientation of covert attention, Vision Research, 2003.

#### See Also

[detect.fixations](#page-2-1), [diagnostic.plot](#page-4-1), [calculate.summary](#page-1-1)

<span id="page-6-1"></span>

samples *Samples of Eye Positions as Recorded with an Eye-Tracker*

#### Description

Samples of eye positions as recorded with an iViewX eye-tracker recording at approx. 250 Hz. The data quality is low on purpose and contains episodes of track-loss and blinks.

#### Usage

samples

#### Format

a data frame containing one line per sample. The samples are sorted in chronological order. Time is given in milliseconds, x- and y-coordinates in screen pixels.

#### Author(s)

Titus von der Malsburg <malsburg@posteo.de>

#### Source

Recorded with an iViewX Eye-Tracker by SMI at approximately 250 Hz.

# <span id="page-7-0"></span>Index

∗Topic classif detect.fixations, [3](#page-2-0) saccades, [6](#page-5-0) ∗Topic manip detect.fixations, [3](#page-2-0) saccades, [6](#page-5-0) ∗Topic ts detect.fixations, [3](#page-2-0) saccades, [6](#page-5-0)

calculate.summary, [2,](#page-1-0) *[4,](#page-3-0) [5](#page-4-0)*, *[7](#page-6-0)*

detect.fixations, *[2](#page-1-0)*, [3,](#page-2-0) *[5](#page-4-0)*, *[7](#page-6-0)* diagnostic.plot, *[2](#page-1-0)*, *[4](#page-3-0)*, [5,](#page-4-0) *[7](#page-6-0)*

fixations, [6](#page-5-0)

replayPlot, *[5](#page-4-0)*

saccades, [6](#page-5-0) saccades-package *(*saccades*)*, [6](#page-5-0) samples, *[6](#page-5-0)*, [7](#page-6-0)